## **Einstellung**

From: <https://wiki.ihb-eg.de/> - **FlexWiki**

Permanent link: **<https://wiki.ihb-eg.de/doku.php/fn2/navconfig?rev=1712835061>**

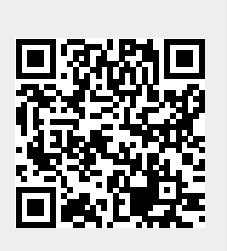

Last update: **2024/04/11 13:31**